# **Performanceмаркетинг**

### **РЕЗУЛЬТАТ** –

готовая performance-стратегия и навыки работы с каналами привлечения и инструментами аналитики

месяца<br>занятий

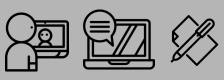

Видеолекции, вебинары и много практики

# **Кому подойдет курс**

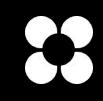

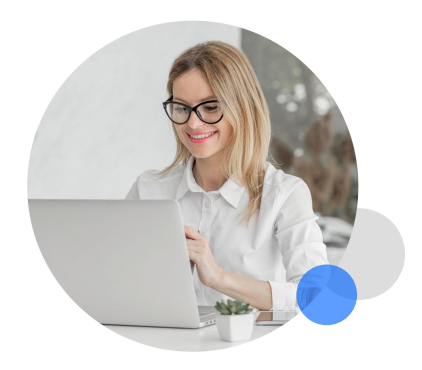

#### Маркетологам с опытом

Чтобы перейти на новую ступень: углубить знания в аналитике, научиться аргументировать выбор инструментов и управлять рекламой стратегически — по всем каналам.

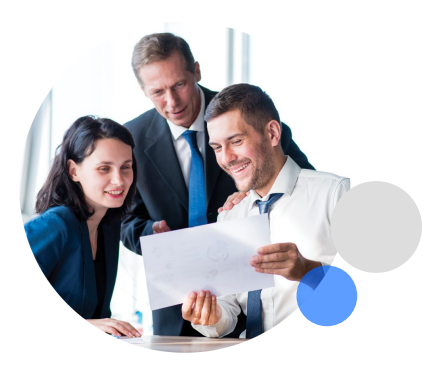

#### Специалистам по работе с платными каналами

Чтобы получить комплексное понимание performance-маркетинга и иметь возможность брать на себя ответственность за масштабные проекты.

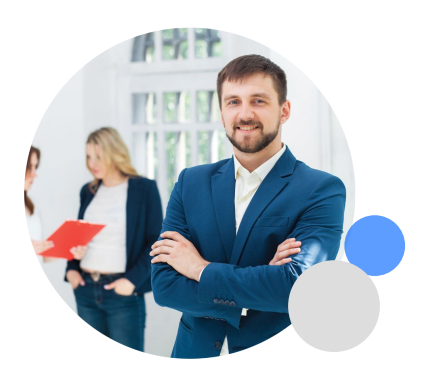

#### Руководителям маркетинга

Чтобы освоить hard skills в управлении рекламой и аналитикой и разобраться, как грамотно ставить задачи команде и подрядчикам.

## **Маркетинговая аналитика. Воронка продукта**

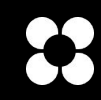

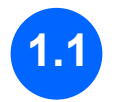

**Блок 1**

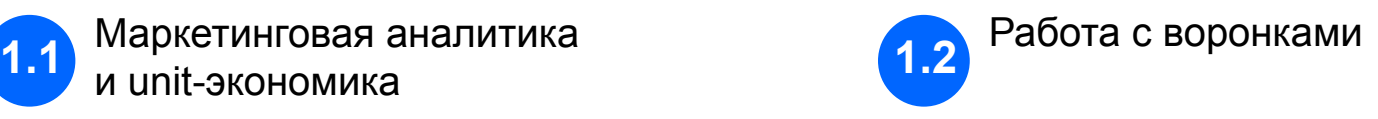

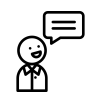

#### **Максим Епифанов**

Директор по привлечению, Яндекс Практикум

Введение в юнит-экономику: CPC, CPA, CAC и LTV. Связь юнит-экономики и перформанс-маркетинга.

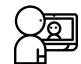

**Формат:** вебинар

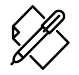

**Практика:** тренажёр

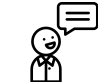

#### **Алексей Игошин**

Руководитель продвижения экосистемы в Мегафоне.

Воронка продукта и продаж. Виды воронок для разных бизнес-моделей. Воронка и юнит-экономика: расчет для разных этапов.

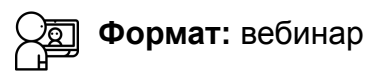

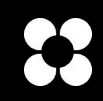

### **2.1 2.2** Стратегия работы с контекстной рекламой

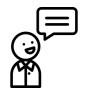

#### **Иван Акимов**

Руководитель службы геомедийной рекламы, Яндекс

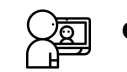

- o Оценка потенциала канала и выбор рекламной площадки. KPI и система отчетности.
- o Создание архитектуры рекламных кампаний в Mindmeister и контроль структуры, который подготовил подрядчик.
- o Создание цепочек ретаргетинга какие цепочки запустить, чтобы максимизировать результат.
- o Семантическое ядро как оценить качество сборки семантики.
- o Гипотезы как тестировать, организовать процесс и анализировать результаты.
- o Медиапланирование и контроль его исполнения.
- o Системы автоматизации обзор.
- o Найм сотрудника и оценка компетенций.

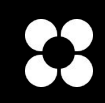

### **2.3 2.4** Стратегия работы с социальными сетями

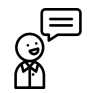

### **Максим Епифанов**

Директор по привлечению, Яндекс Практикум

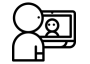

- o Выбор рекламной площадки. Постановка KPI сотруднику и агентству.
- $\circ$  Создание креативов и посик сегментов для рекламной кампании.
- o Гипотезы как тестировать, организовать процесс и анализировать результаты.
- o Медиапланирование и контроль его исполнения.
- o Оценка результатов рекламной кампании.
- o Найм сотрудника и оценка компетенций.

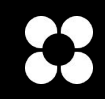

### **2.5** Стратегия работы с медийной рекламой. Видеореклама

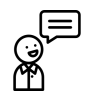

### **Александр Ярощук**

Директор по развитию и технологиям в MediaGuru

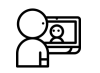

**Формат:**видеозапись

- o Оценка потенциала канала и выбор площадки.
- o Основные метрики оценки медийной рекламы
- o Базовая аналитика медийной рекламы
- o Связь медийной рекламы и performance
- o Разбор медийной кампании
- o DMP-сегменты Видеореклама
- o Дополнительные охватные форматы
- o Минимальные бюджеты на медийную рекламу
- o Исследования медийных продуктов

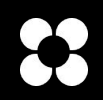

C France

 $O$  Japan

O

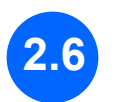

**2.6** Как оценивать не performance-каналы через performance-подход

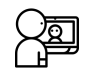

**Формат:** практика в тренажере

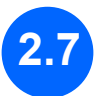

**2.7** Аудит performance-рекламы

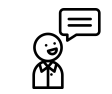

#### **Максим Епифанов**

Директор по привлечению, Яндекс Практикум

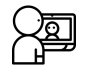

**Формат:** видеозапись

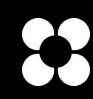

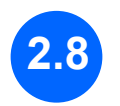

**2.8** Экономика привлечения пользователей

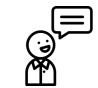

**Марина Писаренко** Retention Head, Ешь деревенское

Связь performance-маркетинга и удержания. Доступные каналы для работы. Оценка эффективности retentic маркетинга.

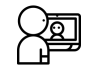

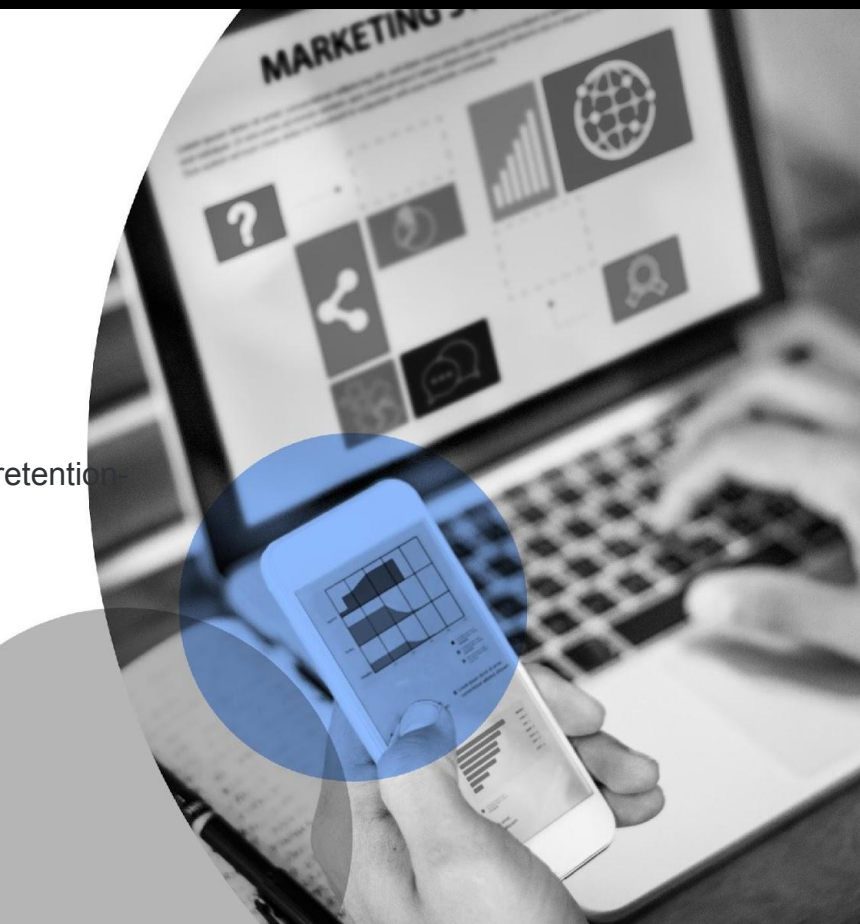

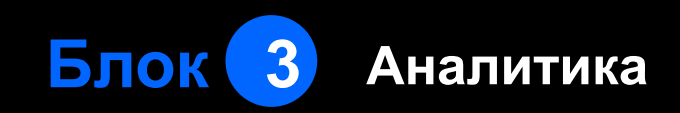

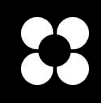

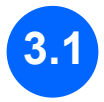

Настройка Яндекс Метрики: счётчик, цели, фильтры и проверка.

Разбор кейсов на базе отчетов Яндекс. Метрики: анализ ЦА, работа с отчетами.

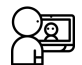

**Формат:** видеозапись

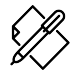

**Практика:** тренажёр

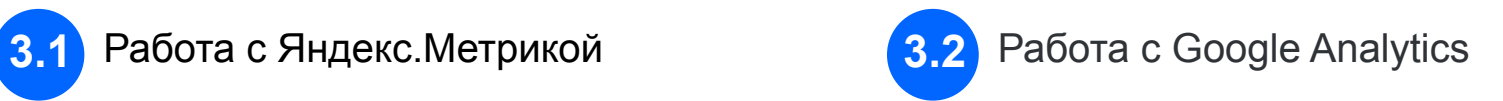

Настройка Google Analytics: cчётчик, представления, цели и проверка.

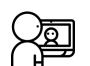

**Формат:** видеозапись

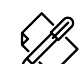

**Практика:** тренажёр

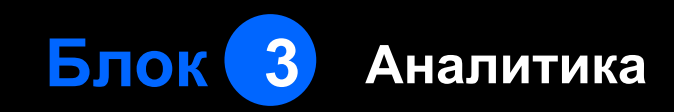

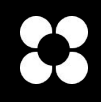

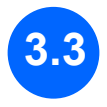

**3.3** Аналитика трафика. Разбор кейсов на базе отчетов Google Analytics

> Анализ ЦА, анализ бесплатных Пиранов ДЕЈ **Максим Епифанов**<br>Директор по привлечению, Яндекс Практикум и платных источников, ассоциированные конверсии и модели атрибуции.

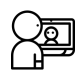

**Формат:** видеозапись

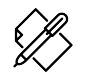

**Практика:** тренажёр

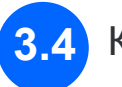

### **3.4** Когортный анализ

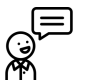

### **Максим Епифанов**

Оценка эффективности рекламных кампаний на основе когортного анализа.

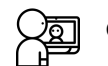

**Формат:** вебинар

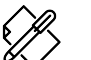

**Практика:** тренажёр

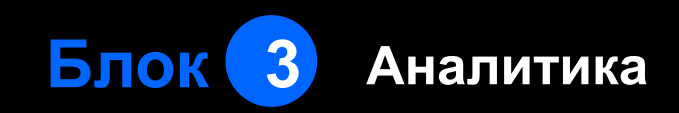

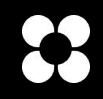

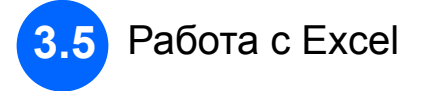

Анализ рекламных кампаний в Excel. Формулы. Выгрузка руками из ЯМ и GA и работа с отчетами. Сводные отчёты. Автоматизация отчётов. Сквозная аналитика в Excel через ВПР, СУММЕСЛИ и т.д.

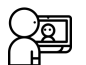

**Формат:** квиз

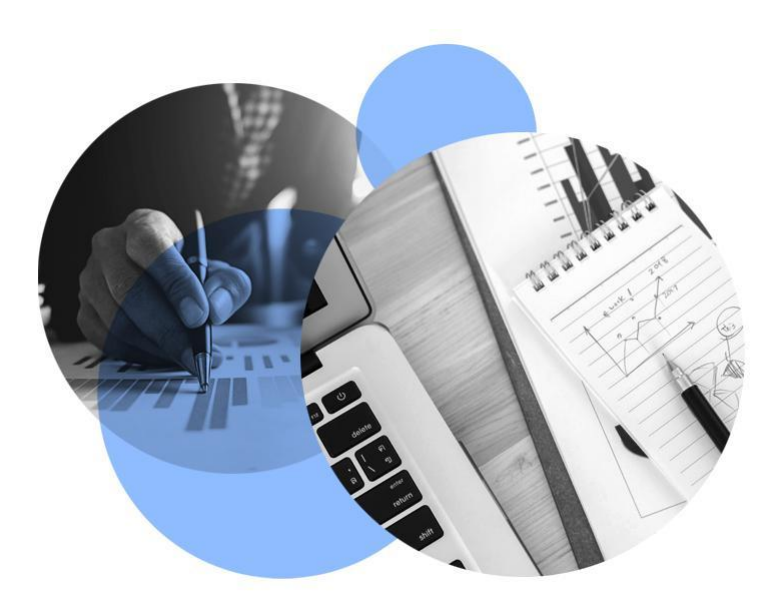

# **Блок 4 Организация работы. Медиапланирование. Отчетность**

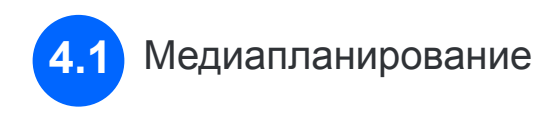

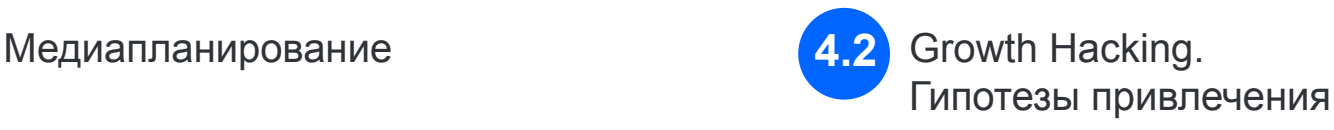

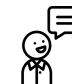

#### **Вячеслав Имамбаев** Senior Marketing Manager, Яндекс.Маркет

Планирование каналов. Планирование бизнеса. Структура маркетингового плана. Значение и расчет основных показателей, структура, основные KPI.

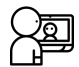

**Формат:** видеозапись

Механики взламывания цены привлечения клиента, тестирования ценности продукта в каналах информирования, быстрого прогревания клиента.

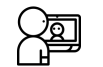

# **Блок 4 Организация работы. Медиапланирование. Отчетность**

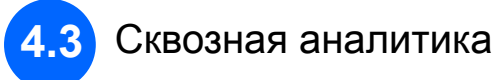

**Формат:** видеозаписи

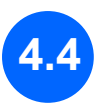

**4.4** Отчетность маркетинга, принятие решений и аргументация руководству

> В игре и командной работе решаем кейсы, где нужно на основе расчетов принять управленческие решения и аргументировать их СМО.

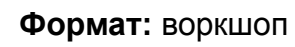

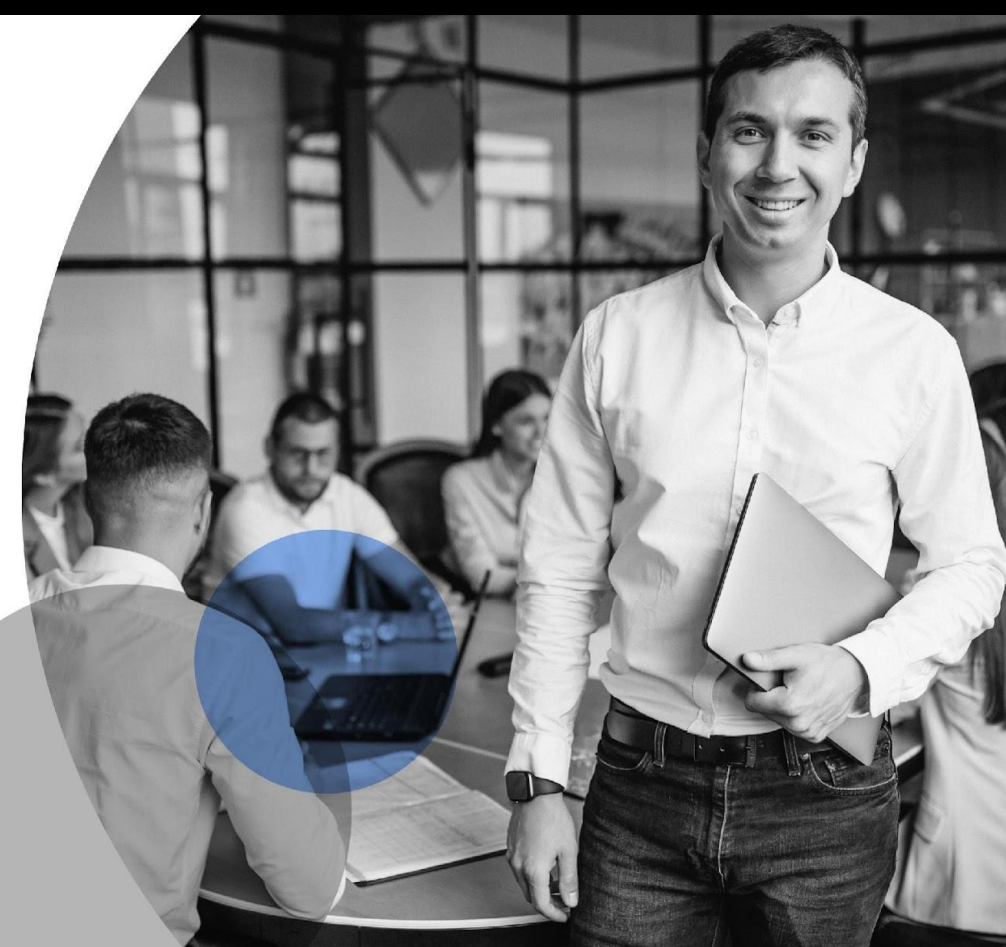

# **Навыки по результатам обучения**

### **МОГУ РАССЧИТАТЬ**

**юнит-экономику продукта**  и поставить KPI для команды маркетинга: CPC, CPA и CAC.

### **МОГУ ОЦЕНИТЬ**

**бесплатные и платные источники трафика** на базе отчётов Google Analytics и Яндекс.Метрика.

### **ПОНИМАЮ,**

**как анализировать и оптимизировать рекламные кампании** в Яндекс Директ, Google Ads и социальных сетях: внутренние отчёты и сервисы автоматизации.

### **МОГУ ПОСТРОИТЬ**

**воронку продаж,** рассчитать метрики и прикинуть маркетинговые каналы на каждом этапе.

### **МОГУ ОБЪЕДИНИТЬ**

**данные из рекламных систем:**  Яндекс.Директ, ВКонтакте, Facebook Ads и Google Ads с Яндекс.Метрикой для построения сквозной аналитики в Google Sheets.

### **ПОНИМАЮ**

**как выстраивать работу с подрядчиками и маркетологами:**  установка KPI, отчёты, встречи 1-1, премирование и управление рисками.

### **МОГУ ВЫСТРОИТЬ**

#### **систему отчетности**,

показывающую эффективность performanceмаркетинга.

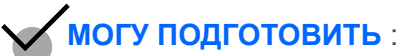

#### **медиаплан**  по performance-каналам;

#### **бизнес-план:**

модель от клиентов до трафика.

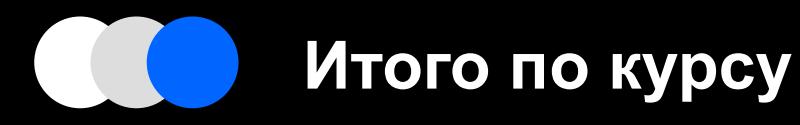

19 Общее количество занятий

89<br><sup>avane</sup> **академических часов ТЕОРИИ**

181 **теория, практика и видеолекции академический час:** 

Финальная работа: Стратегия работы с performance-каналами для собственного проекта

Форма контроля по курсу:

**дипломная работа**

**Удостоверение о повышении квалификации**

# **Как устроена практика**

Вас ждет практика как домашняя, так и самостоятельная на кейс-тренажере в удобной LMS Нетологии. Вы будете решать задачи, тренироваться проводить расчеты в Google-таблицах и работать с Google Analytics.

Посмотрите, как это выглядит

- [Кейс-тренажер](https://youtu.be/VQ8LY9gbLtg)
- [Работа с google-таблицами](https://youtu.be/rdL7734JBEI)

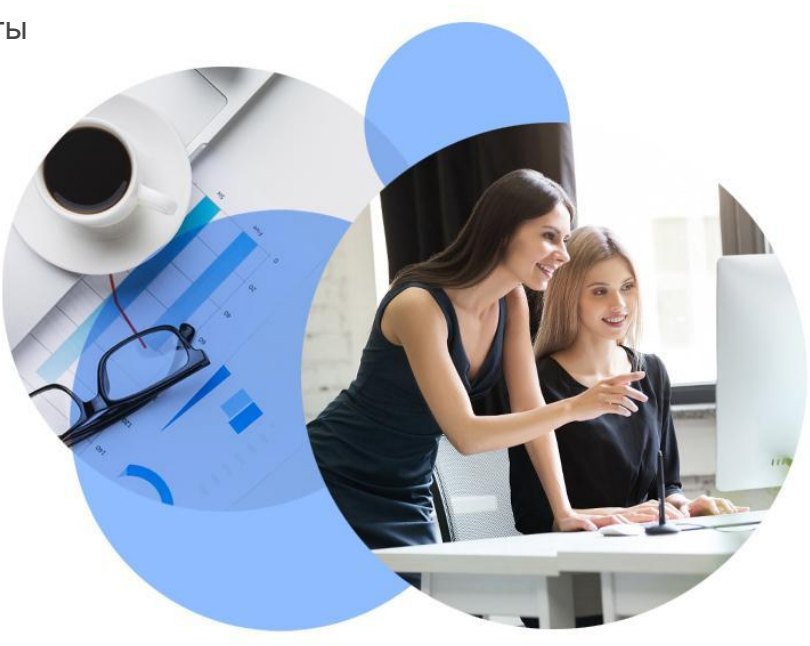

# **Преподаватели**

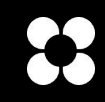

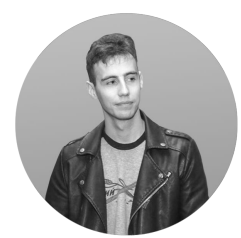

Максим Епифанов Digital Group Head в Яндекс

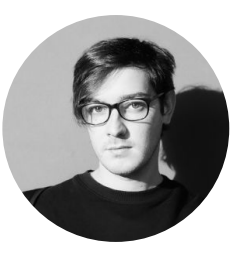

Алексей Игошин

B2B Marketing Business Partner в СберМаркет

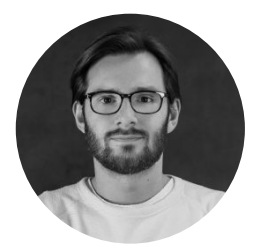

Иван Акимов

Директор по развитию и технологиям в ArrowMedia

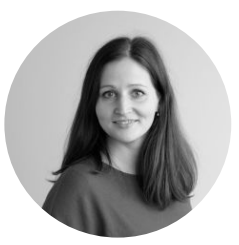

Марина Писаренко

Retention Head в Ешь Деревенское

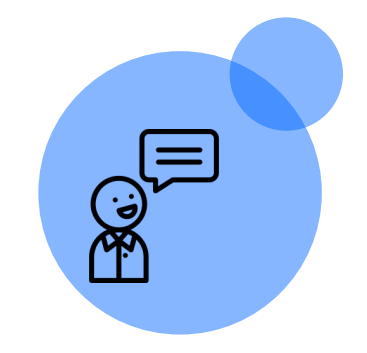

**Ваши результаты**

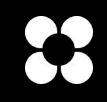

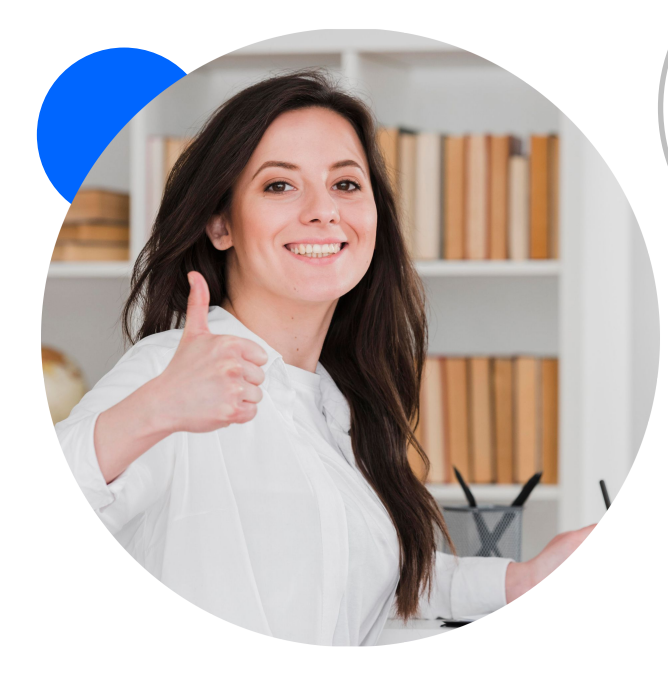

Готовая стратегия работы с performanceканалами

Удостоверение о повышении квалификации установленного образца

### Инсайты

из данных по своему проекту

# **23 НЕТОЛОГИЯ**

# **ОСТАЛИСЬ ВОПРОСЫ?**

Напишите нам, и мы обязательно вас проконсультируем